# WIZZANG

You write documents. A lot of them. And producing quality contracts, proposals and agreements takes time. Which parts of the process could be improved to decrease the amount of time spent per document?

### *If you're like most, you go through these two basic steps when authoring a document:*

Choose how to start your document by one of these methods:

- Start with a blank Word document  $\bullet$
- Use a template
- Already know of a document to start with
- Search for a document to reuse

# **Crafting** Better Documents

Start authoring the content. As you move through each section you:

- Write new content
- Copy content directly from past document
- Search for sections, paragraphs & sentences from past documents to reuse

#### **Challenges of the Process**

 search applications have limited functionality and are inadequate for advanced If you reuse past documents in either of the steps above, your progress is significantly decreased as you search for and analyze content. Desktop search and other internal searching. Limitations of basic search tools include:

- High volumes of results with no ability to refine the results further  $\bullet$
- Results are displayed as files, making finding content inside the files frustrating and time consuming

These limitations add substantial amounts of time to the document authoring process.

# **The Wizzang Solution**

# **How Wizzang helps you find a starting document**

If you search for previous documents to reuse, Wizzang shortens your search time and provides a higher qualified document to use as a base.

Begin your search by clicking on the Wizzang tab inside any Word document and enter your keywords inside the search box, just as you would enter it on a desktop search or other internal search tool.

Wizzang provides a list of results with text excerpted in "snippets". The results include contextual information such as section headings, author and folder information to help you quickly find the right content.

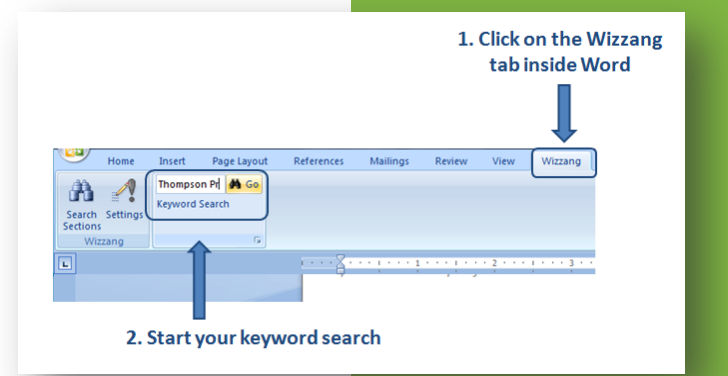

*Wizzang uses an intelligent search algorithm based on multiple points of context including file names, directory locations & advanced keyword specification techniques.* 

# **How Wizzang helps you author content**

If you use content from past documents in your new document, Wizzang can help you find and insert higher quality content, allowing you to complete sections faster.

When you get to a section, paragraph or sentence you want to change, simply highlight the corresponding text and click search. You can easily expand results snippets without leaving your current document or use one of the provided options to insert the search result into your work in progress.

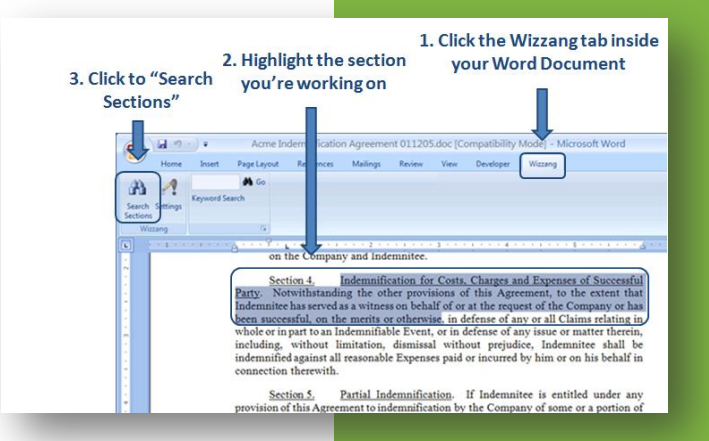

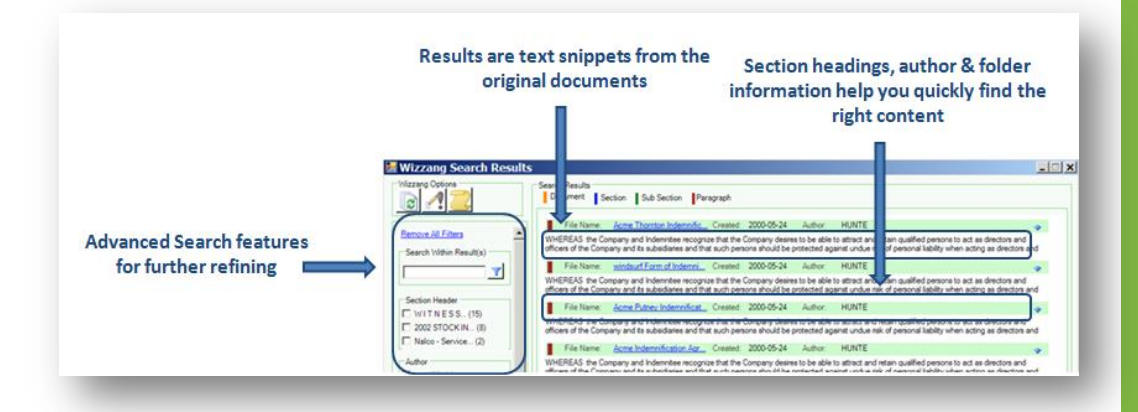

*Wizzang easily analyzes terabytes of data, distinguishing the minutest differences in context, an ability that enables it to serve the highest quality content from among hundreds of thousands of past documents.* 

*Start a risk free trial of Wizzang today.* 

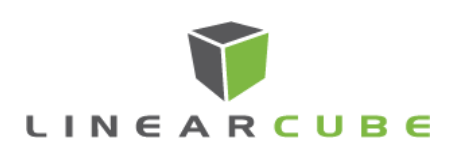

*Wizzang displays relevant search matches in context to the original documents.* 

wizzang@linearcube.com 713-234-0960 www.linearcube.com